### Environment variables: xyzt is your user name

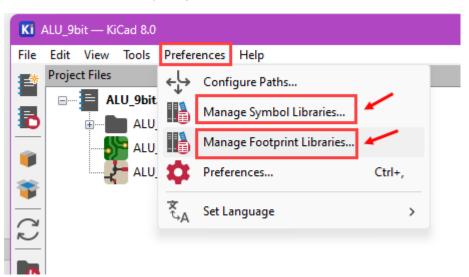

| Configure Paths         |                                                     |  |  |  |
|-------------------------|-----------------------------------------------------|--|--|--|
| Environment Variables   |                                                     |  |  |  |
| Name                    |                                                     |  |  |  |
| KICAD8_3DMODEL_DIR      | C:\Program Files\KiCad\8.0\share\kicad\3dmodels\    |  |  |  |
| KICAD8_3RD_PARTY        | C:\Users\ <b>xyzt</b> \Documents\KiCad\8.0\3rdparty |  |  |  |
| KICAD8_FOOTPRINT_DIR    | C:\Program Files\KiCad\8.0\share\kicad\footprints\  |  |  |  |
| KICAD8_SYMBOL_DIR       | C:\Program Files\KiCad\8.0\share\kicad\symbols\     |  |  |  |
| KICAD8_TEMPLATE_DIR     | C:\Program Files\KiCad\8.0\share/kicad/template     |  |  |  |
| KICAD_USER_TEMPLATE_DIR | C:\Users\franc\Documents\KiCad\8.0\template\        |  |  |  |

Recommended folders for your libraries. Unzip and save your libraries in these locations:

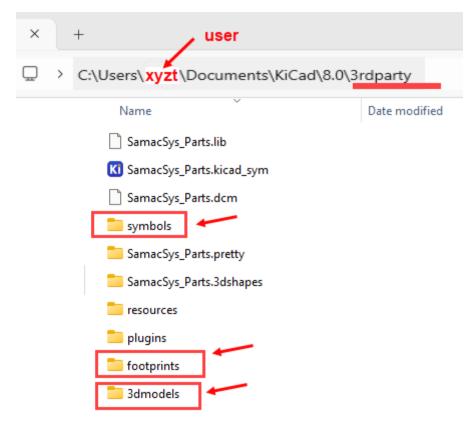

Location and example of some of your 3D models:

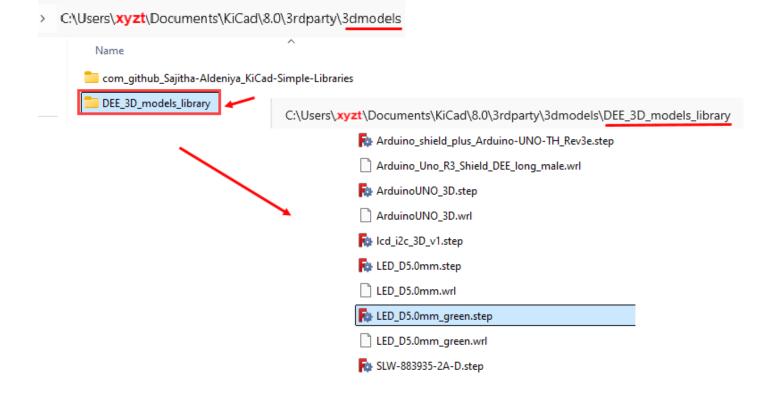

# Location of your DEE\_Library footprints and example tuned and modified component models:

| Footprint Libraries                                             |                                                                             |                                  |                                                                                                    |     |  |  |  |  |  |  |
|-----------------------------------------------------------------|-----------------------------------------------------------------------------|----------------------------------|----------------------------------------------------------------------------------------------------|-----|--|--|--|--|--|--|
| Global L                                                        | ibraries Project Sp                                                         | pecific Libraries                |                                                                                                    |     |  |  |  |  |  |  |
| Active Nickname                                                 |                                                                             |                                  | Library Path<br>S{KICAD8_3KU_PAKTY}/footprints/com_github_dawidcislo_alternate-kicad-library/Potentiometer_THT_US_AKL_U | 0   |  |  |  |  |  |  |
| PCM_Resistor_SMD_AKL                                            |                                                                             |                                  | \${KICAD8_3RD_PARTY}/footprints/com_github_dawidcislo_alternate-kicad-library/Resistor_SMD_AKL.pretty                   |     |  |  |  |  |  |  |
| PCM_SL_Mechanical                                               |                                                                             |                                  | \${KICAD8_3RD_PARTY}/footprints/com_github_Sajitha-Aldeniya_KiCad-Simple-Libraries/SL_Mechanical.pretty                 |     |  |  |  |  |  |  |
| DEE_Library                                                     |                                                                             |                                  | \${KICAD8_3RD_PARTY}/footprints/DEE_Library.pretty                                                                      |     |  |  |  |  |  |  |
|                                                                 | your footprints library                                                     |                                  |                                                                                                    |     |  |  |  |  |  |  |
|                                                                 |                                                                             |                                  |                                                                                                    |     |  |  |  |  |  |  |
|                                                                 |                                                                             |                                  |                                                                                                    |     |  |  |  |  |  |  |
| Available path substitutions:                                   |                                                                             |                                  |                                                                                                    |     |  |  |  |  |  |  |
| \${KICAD8                                                       | _3DMODEL_DIR}                                                               | C:\Program Files\KiCad\8.0\share | \kicad\3dmodels\ your libraries location                                                                                |     |  |  |  |  |  |  |
| \${KICAD8_3RD_PARTY} C:\Users\xyzt\Documents\KiCad\8.0\3rdparty |                                                                             |                                  | \8.0\ <mark>3rdparty</mark>                                                                                             |     |  |  |  |  |  |  |
| \${KICAD8                                                       | \${KICAD8_FOOTPRINT_DIR} C:\Program Files\KiCad\8.0\share\kicad\footprints\ |                                  |                                                                                                    |     |  |  |  |  |  |  |
| \${KIPRJM                                                       | OD}                                                                         | C:\CSD\P4\ALU_9bit\PCB           |                                                                                                    |     |  |  |  |  |  |  |
|                                                                 |                                                                             |                                  | Your current project folder OK Cano                                                                                     | :el |  |  |  |  |  |  |

# C:\Users\xyzt\Documents\KiCad\8.0\3rdparty\footprints\DEE\_Library.pretty

| - Innicadel_ixo1_iz.54mm_vertical_iong.kicad_mod |
|--------------------------------------------------|
| PinHeader_1x02_P2.54mm_Vertical_long.kicad_mod   |
| PinHeader_1x02_P5.08mm_Vertical_long.kicad_mod   |
| PinHeader_1x03_P2.54mm_Vertical_long.kicad_mod   |
| C_Disc_D3.0mm_W1.6mm_P2.50mm_long.kicad_mod      |
| C_Disc_D6.0mm_W2.5mm_P5.00mm_long.kicad_mod      |
| C_Radial_D6.3mm_H11.0mm_P2.50mm_long.kicad_mod   |
| DIP-8_W7.62mm_long.kicad_mod                     |
| HLCP-J100_long.kicad_mod                         |
| IDC-Header_2x20_P2.54mm_Vertical_long.kicad_mod  |
| LED_D5.0mm_green_long.kicad_mod                  |

## Location for the symbols DEE\_Library:

| Symbol Lik | braries                                                                                                    |                                           |                                                                                                    | $\times$ |
|------------|----------------------------------------------------------------------------------------------------|-------------------------------------------|----------------------------------------------------------------------------------------------------|----------|
| Global Li  | ibraries                                                                                                    | Project Specific Libraries                |                                                                                                    |          |
| Active     | Visible                                                                                                    | Nickname                                  | Library Path                                                                                                    |          |
|            | <ul> <li>Image: A set of the set of the</li></ul> | PCM_Transistor_BJT_Darlington_AKL         | \${KICAD8_3RD_PARTY}/symbols/com_github_dawidcislo_alternate-kicad-library/Transistor_BJT_Darlington_AKL.kicad_sym |          |
| ~          |                                                                                                    | PCM_SL_Resistors                          | \${KICAD8_3RD_PARTY}/symbols/com_github_Sajitha-Aldeniya_KiCad-Simple-Libraries/SL_Resistors.kicad_sym             |          |
|            |                                                                                                    | PCM_SL_Screw_Terminal                     | \${KICAD8_3RD_PARTY}/symbols/com_github_Sajitha-Aldeniya_KiCad-Simple-Libraries/SL_Screw_Terminal.kicad_sym        |          |
| ~          |                                                                                                    | PCM_SL_Transistors                        | \${KICAD8_3RD_PARTY}/symbols/com_github_Sajitha-Aldeniya_KiCad-Simple-Libraries/SL_Transistors.kicad_sym           |          |
|            | <u>~</u>                                                                                                    | DEE_Library                               | <pre>\${KICAD8_3RD_PARTY}/symbols/DEE_Symbols_library/DEE_Librarv.kicad_svm</pre>                                  | I        |
| +          |                                                                                                    | stitutions:                               | Migrate Librar                                                                                                    | ies      |
| {KICAD8    | _3RD_PAF                                                                                                    | RTY} C:\Users\ <b>xyzt</b> \Documents\KiC | ad\8.0\3rdparty                                                                                                    |          |
| KICAD8     | _SYMBOL                                                                                                    | _DIR} C:\Program Files\KiCad\8.0\sha      | re\kicad\symbols\                                                                                                  |          |
| S{KIPRJM   | OD}                                                                                                    | C:\CSD\P4\ALU_9bit\PCB                    |                                                                                                    |          |
|            |                                                                                                    |                                           | OK Canc                                                                                                    | el       |

### Symbols library

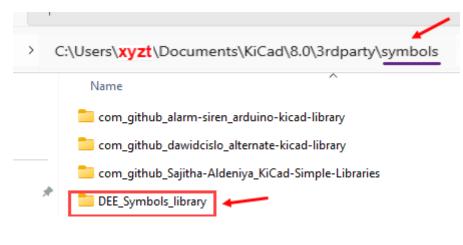